<span id="page-0-0"></span>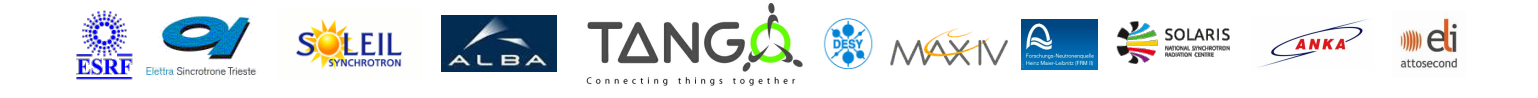

# **MaiaCtrl Tango Cpp Class**

#### **Contents :**

- o [Description](#page-0-0)
- o **[Properties](#page-0-0)**
- [Commands](#page-0-0)
	- **[State](#page-0-0)**
	- **[Status](#page-0-0)**
	- **[WriteSocket](#page-0-0)**
	- **[WriteReadSocket](#page-0-0)**
- [Attributes](#page-0-0)
- [States](#page-0-0)

#### **MaiaCtrl Class Identification :**

Contact : at mail.desy.de - tnunez Class Family : Acquisition Platform : Unix Like Bus : Data Socket Manufacturer Commonwealth Scientific and Industrial : Brookhaven National Laboratory & Research Organisation Manufacturer : Maia Detector System ref.

#### **MaiaCtrl Class Inheritance :**

- o [Tango::DeviceImpl](http://www.esrf.eu/computing/cs/tango/tango_doc/kernel_doc/cpp_doc/)
	- MaiaCtrl

#### **MaiaCtrl Class Description :**

Class for connecting via socket to the Maia Detector system.

**MaiaCtrl Properties :**

## **There is no class properties**

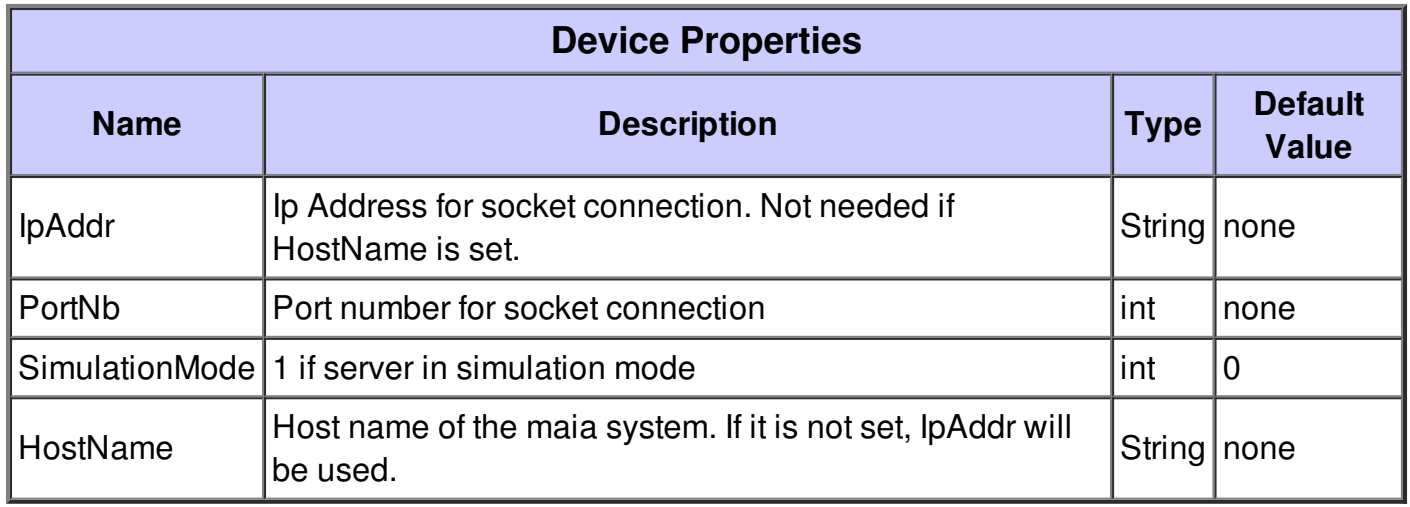

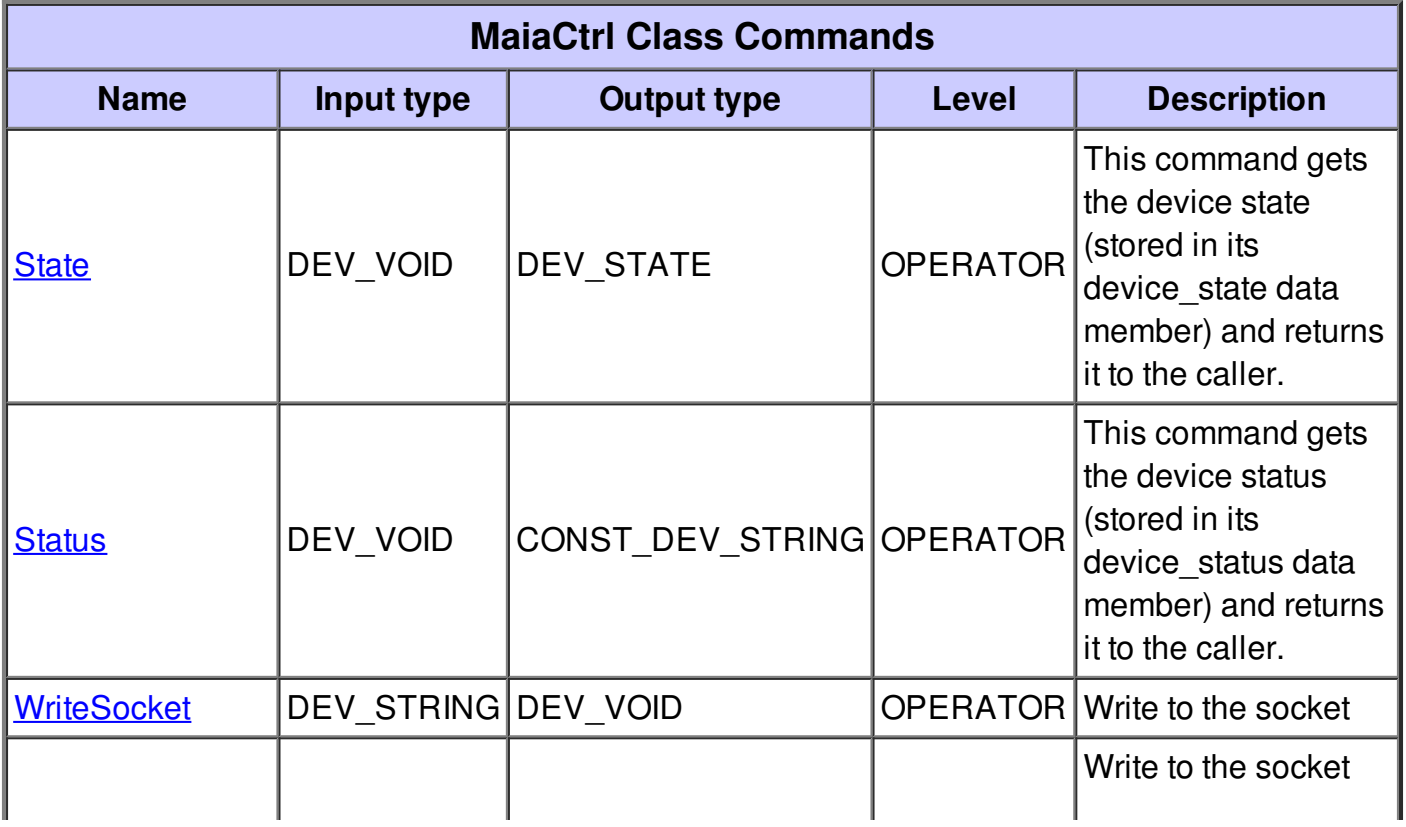

#### **Command State :**

This command gets the device state (stored in its device\_state data member) and returns it to the caller.

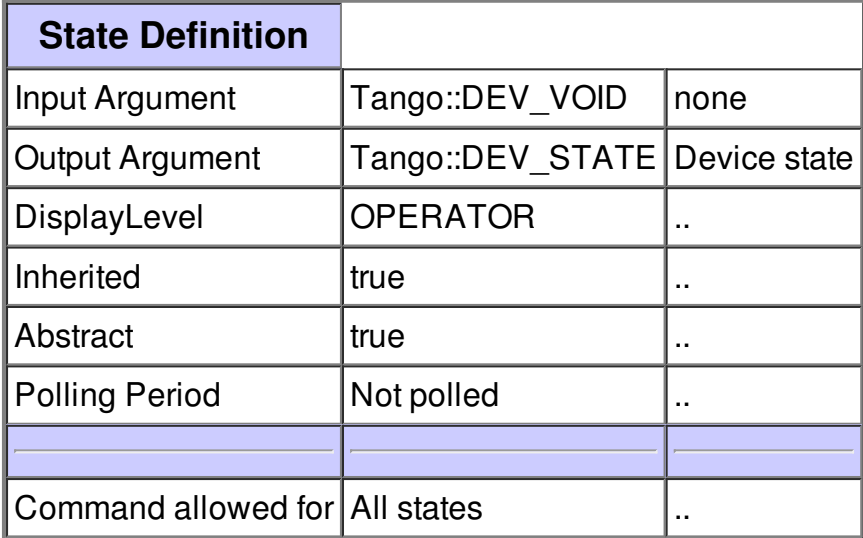

#### **Command Status :**

This command gets the device status (stored in its device\_status data member) and returns it to the caller.

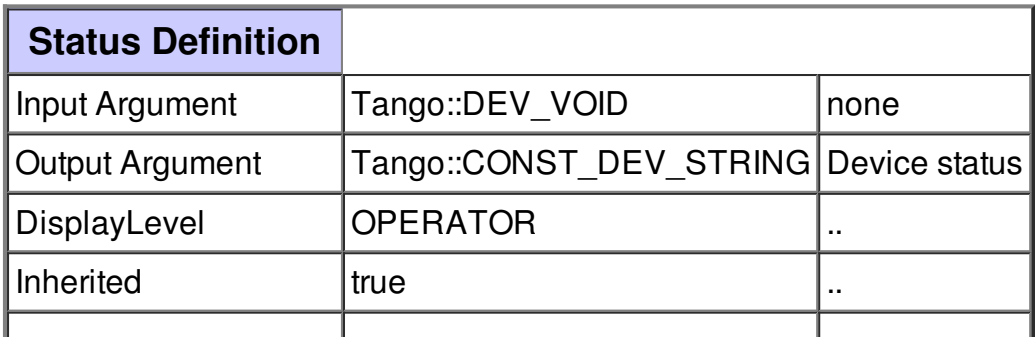

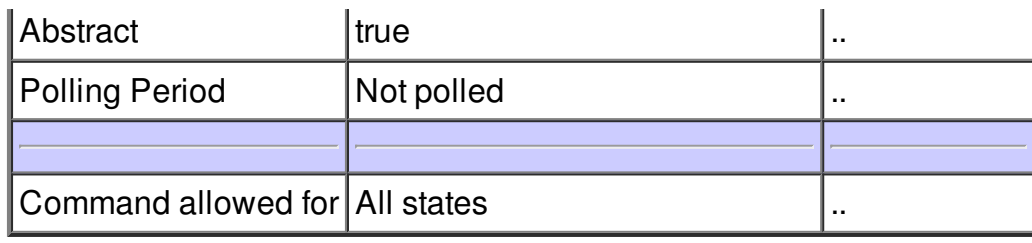

### **Command WriteSocket :**

Write to the socket

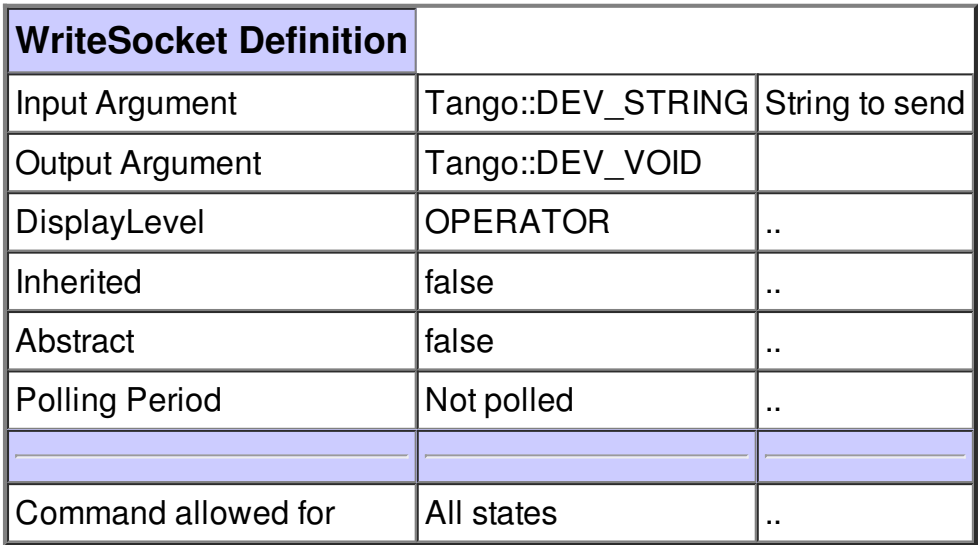

### **Command WriteReadSocket :**

Write to the socket and read an answer.

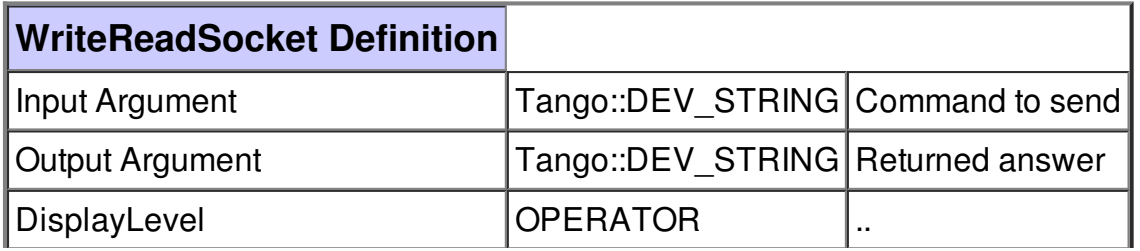

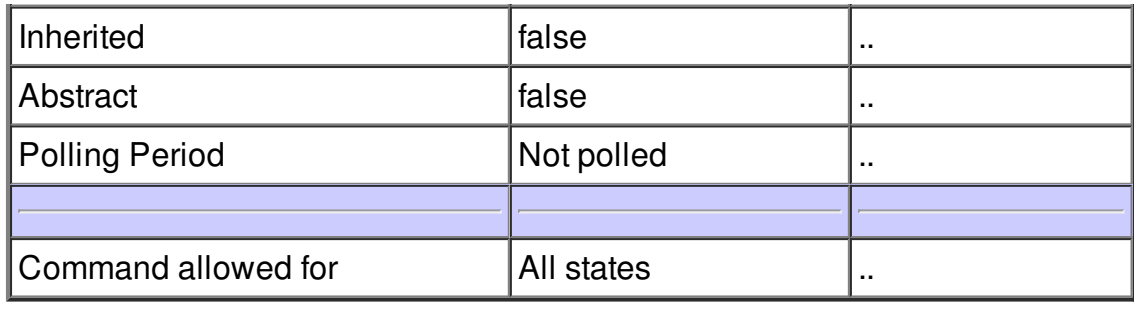

## **There is no attribute defined.**

## **There is no dynamic attribute defined.**

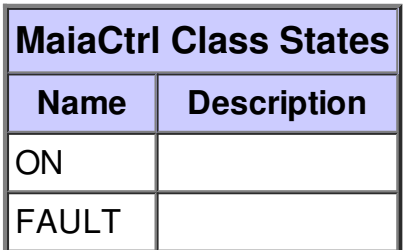